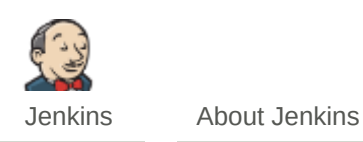

# **About Jenkins 2.176.2**

[Jenkins](https://jenkins.io/) is a community-developed open-source automation server.

## **Jenkins depends on the following 3rd party libraries**

### **Mavenized dependencies**

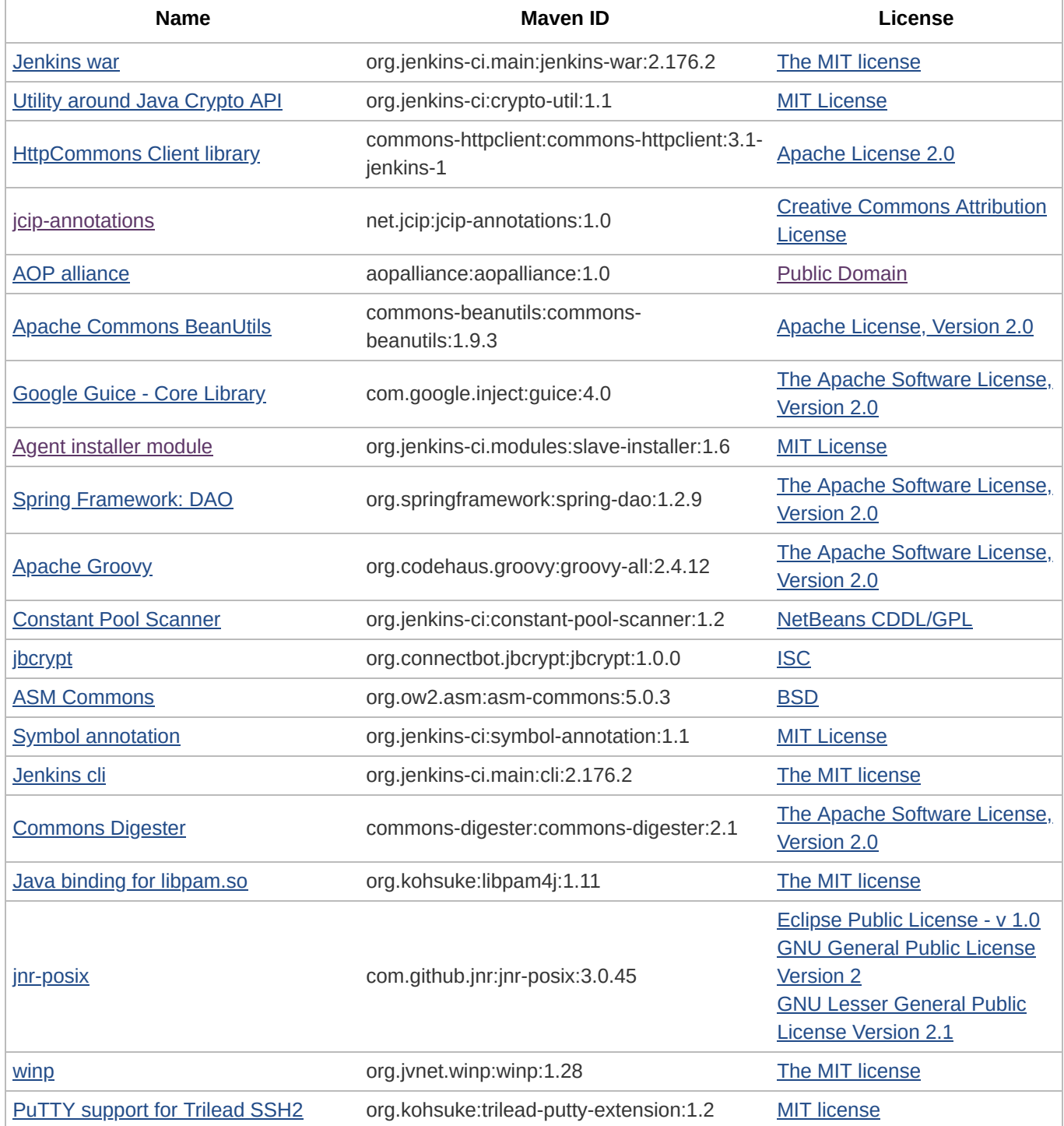

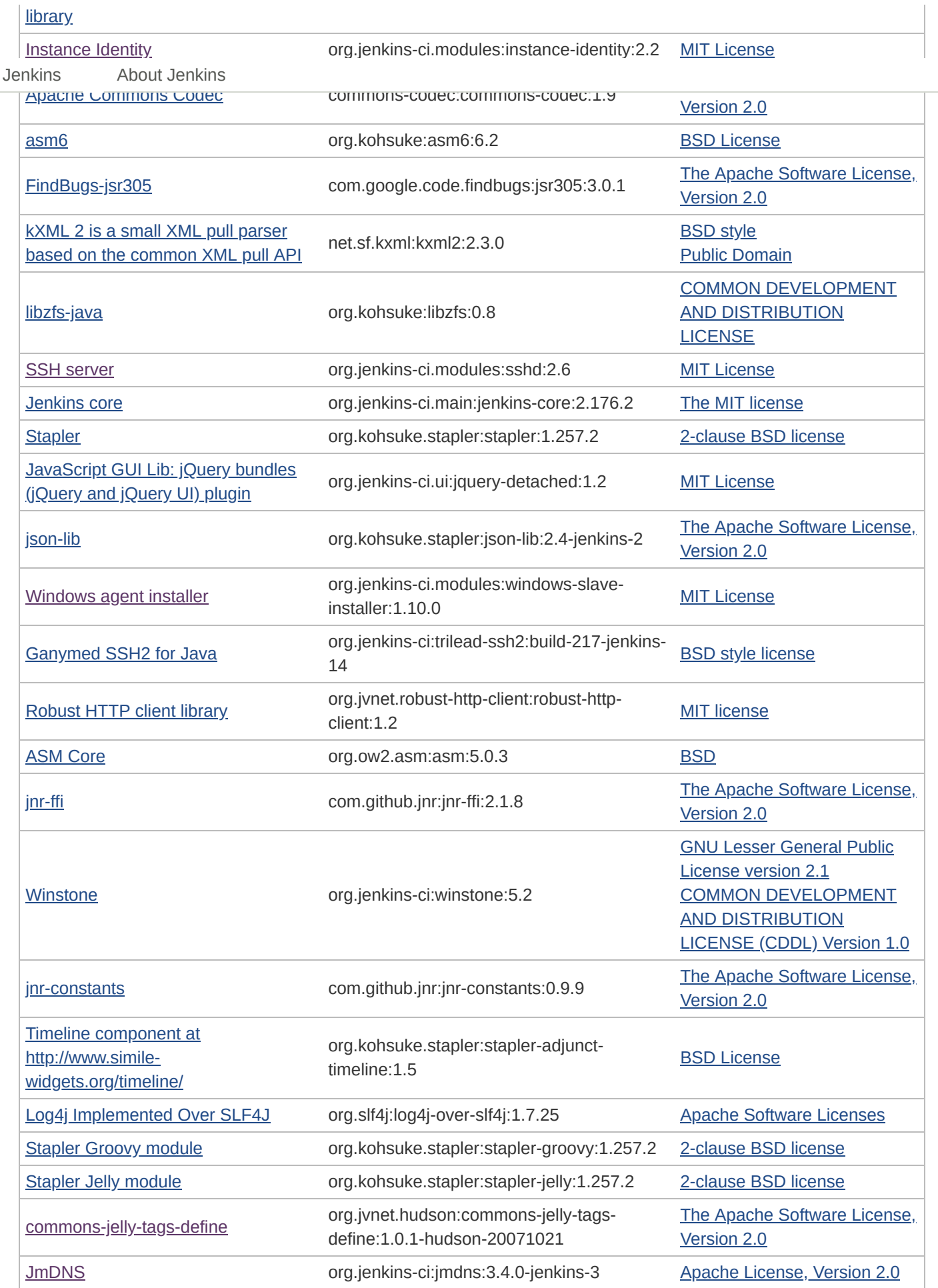

7/23/2019 About Jenkins 2.176.2 [Jenkins]

[Commons Lang](http://commons.apache.org/lang/) commons-lang:commons-lang:2.6 [The Apache Software License,](http://www.apache.org/licenses/LICENSE-2.0.txt) Version 2.0

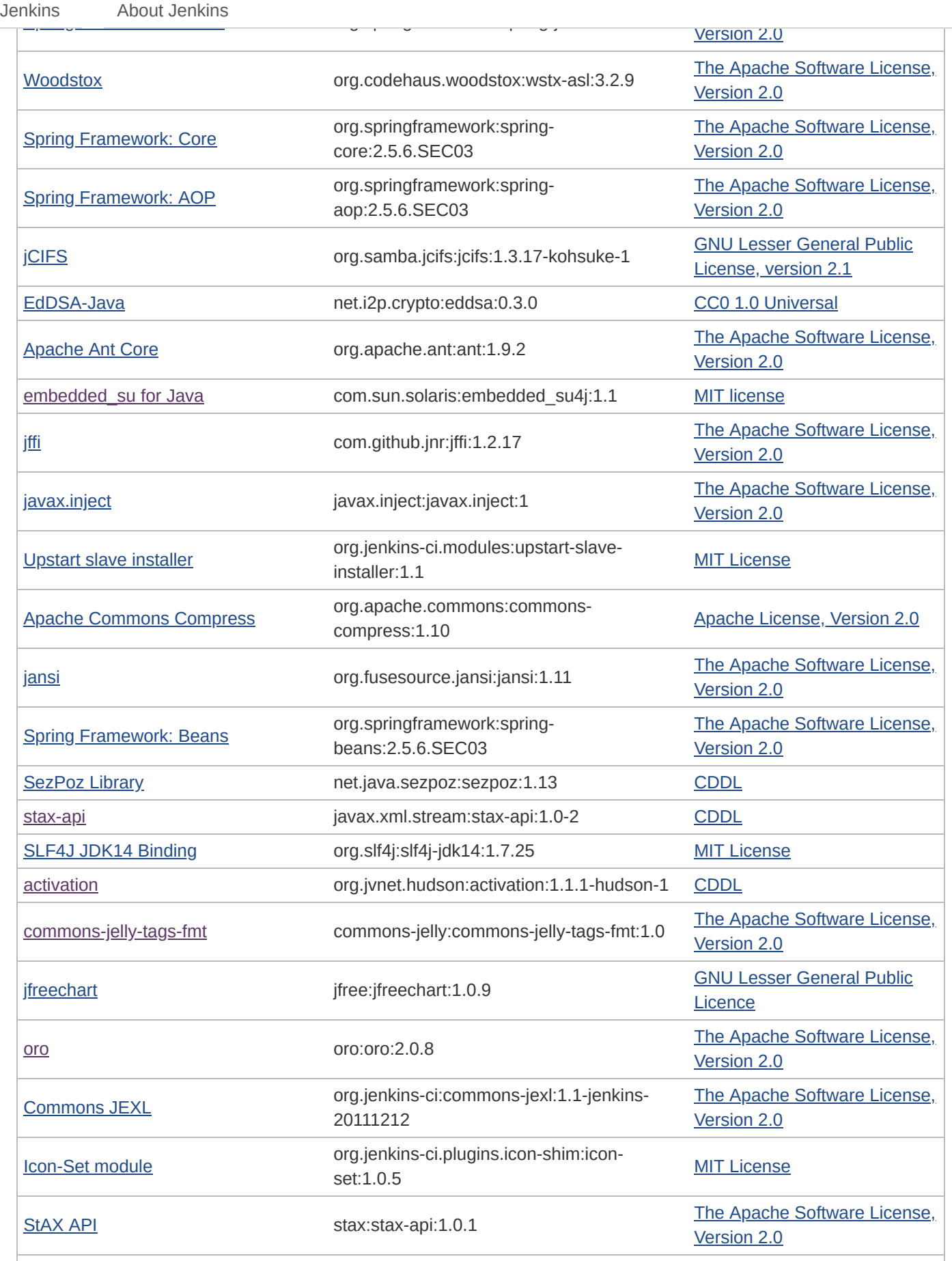

1

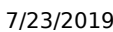

9

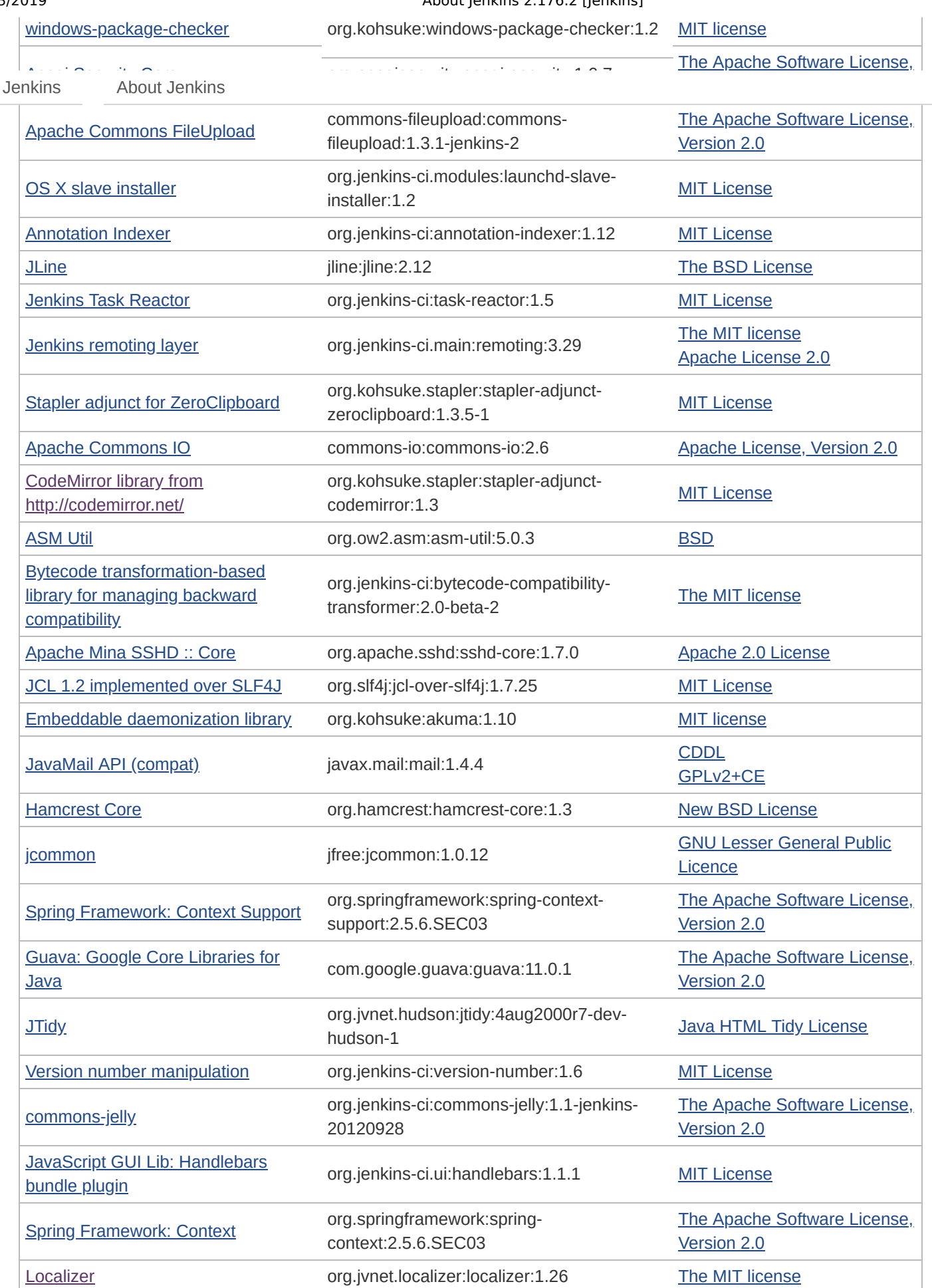

7/23/2019 About Jenkins 2.176.2 [Jenkins]

[JavaScript GUI Lib: jQuery bundles](https://wiki.jenkins-ci.org/display/JENKINS/jQuery+Detached+Plugin) (jQuery and jQuery UI) plugin

org.jenkins-ci.ui:jquery-detached:1.2.1 [MIT License](http://opensource.org/licenses/MIT)

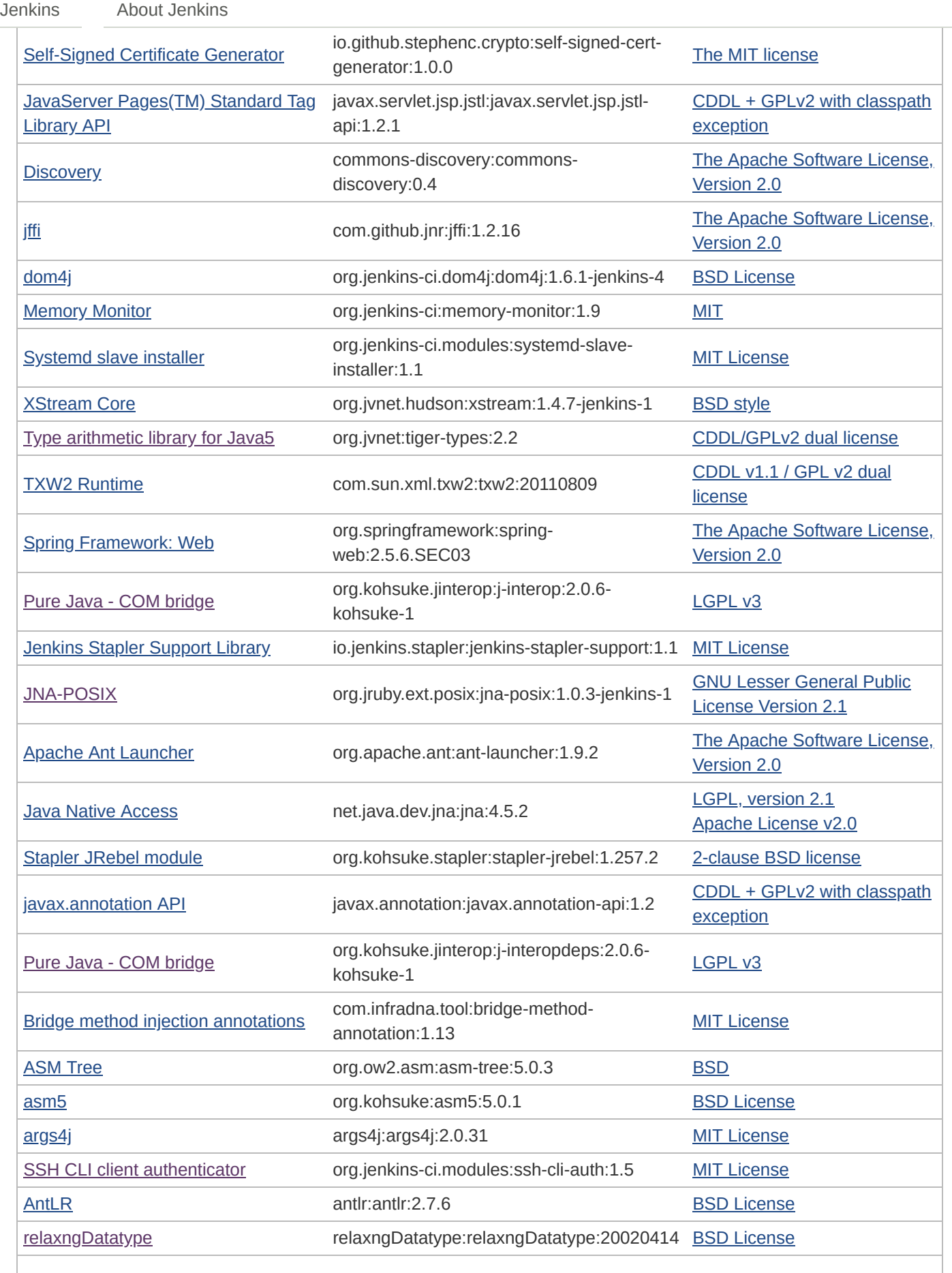

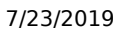

#### About Jenkins 2.176.2 [Jenkins]

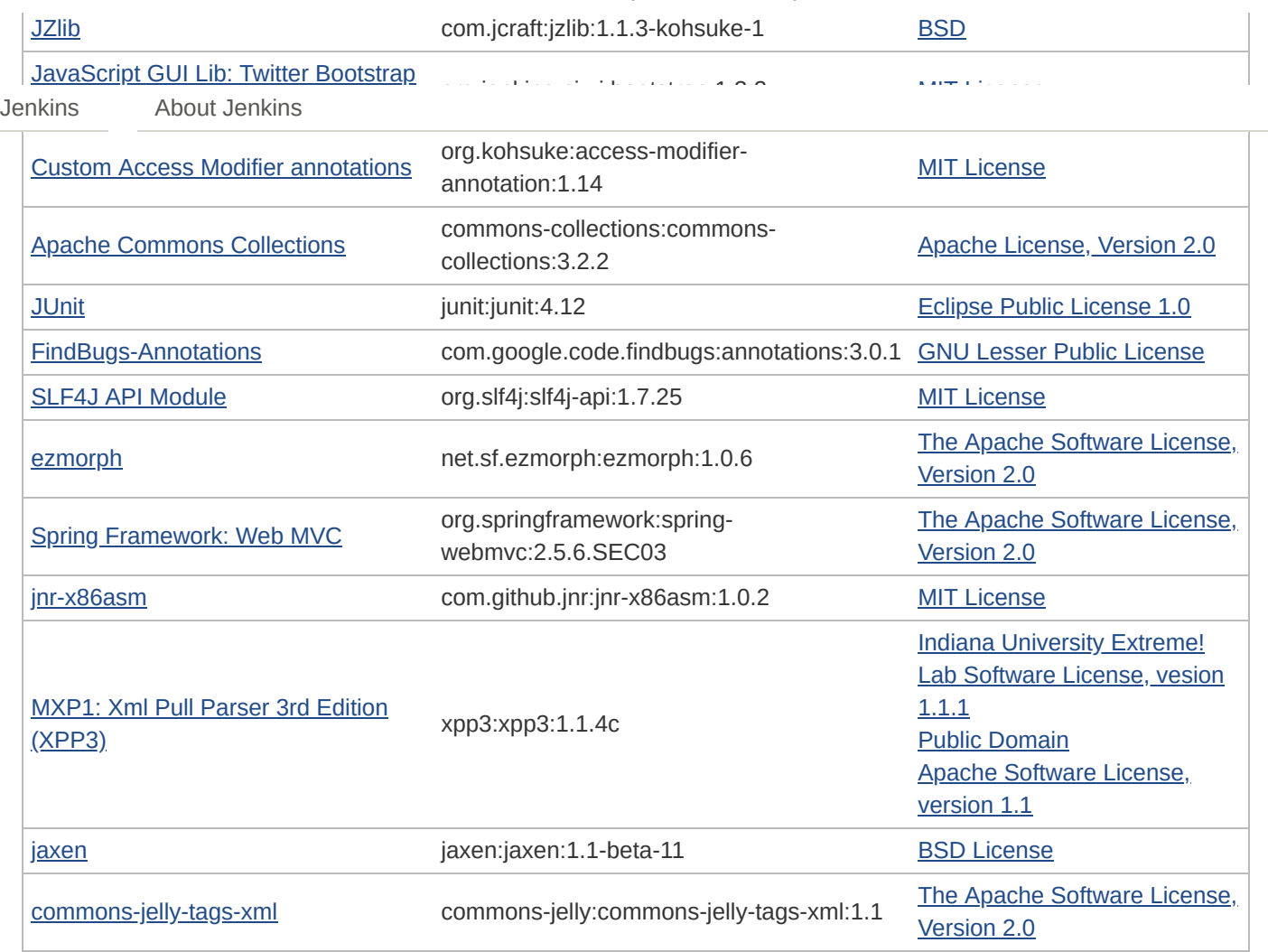

### **Static resources**

- [Font Awesome](http://fontawesome.io/), created by [Dave Gandy](https://twitter.com/davegandy). [SIL OFL 1.1 License](http://scripts.sil.org/OFL) and [MIT License](http://opensource.org/licenses/mit-license.html)
- [Google Fonts: Roboto,](https://www.google.com/fonts/specimen/Roboto) created by [Christian Robertson.](https://plus.google.com/110879635926653430880/about) [Apache License, version 2.0](http://www.apache.org/licenses/LICENSE-2.0.html)

### **License and dependency information for plugins**

- [Docker Commons Plugin](http://35.199.86.232:8080/pluginManager/plugin/docker-commons/thirdPartyLicenses)
- [Pipeline: API](http://35.199.86.232:8080/pluginManager/plugin/workflow-api/thirdPartyLicenses)
- [Javadoc Plugin](http://35.199.86.232:8080/pluginManager/plugin/javadoc/thirdPartyLicenses)
- [Credentials Binding Plugin](http://35.199.86.232:8080/pluginManager/plugin/credentials-binding/thirdPartyLicenses)
- [Pipeline: Nodes and Processes](http://35.199.86.232:8080/pluginManager/plugin/workflow-durable-task-step/thirdPartyLicenses)
- [Pipeline: Step API](http://35.199.86.232:8080/pluginManager/plugin/workflow-step-api/thirdPartyLicenses)
- [Resource Disposer Plugin](http://35.199.86.232:8080/pluginManager/plugin/resource-disposer/thirdPartyLicenses)
- [Matrix Project Plugin](http://35.199.86.232:8080/pluginManager/plugin/matrix-project/thirdPartyLicenses)
- [Token Macro Plugin](http://35.199.86.232:8080/pluginManager/plugin/token-macro/thirdPartyLicenses)
- [Authentication Tokens API Plugin](http://35.199.86.232:8080/pluginManager/plugin/authentication-tokens/thirdPartyLicenses)
- [Durable Task Plugin](http://35.199.86.232:8080/pluginManager/plugin/durable-task/thirdPartyLicenses)
- [JavaScript GUI Lib: Handlebars bundle plugin](http://35.199.86.232:8080/pluginManager/plugin/handlebars/thirdPartyLicenses)
- [SSH Slaves plugin](http://35.199.86.232:8080/pluginManager/plugin/ssh-slaves/thirdPartyLicenses)
- [Plain Credentials Plugin](http://35.199.86.232:8080/pluginManager/plugin/plain-credentials/thirdPartyLicenses)
- [JSch dependency plugin](http://35.199.86.232:8080/pluginManager/plugin/jsch/thirdPartyLicenses)
- [Maven Integration plugin](http://35.199.86.232:8080/pluginManager/plugin/maven-plugin/thirdPartyLicenses)
- [Pipeline: Shared Groovy Libraries](http://35.199.86.232:8080/pluginManager/plugin/workflow-cps-global-lib/thirdPartyLicenses)
- [Mailer Plugin](http://35.199.86.232:8080/pluginManager/plugin/mailer/thirdPartyLicenses)
- [Build Timeout](http://35.199.86.232:8080/pluginManager/plugin/build-timeout/thirdPartyLicenses)
- [Pipeline: Job](http://35.199.86.232:8080/pluginManager/plugin/workflow-job/thirdPartyLicenses)  $\bullet$

### [Jenkins](http://35.199.86.232:8080/) About Jenkins

- pipeline: Declarative Agent API .<br>تاریخ این موجود می باشد است به مسلم موجود است. • [Pipeline: GitHub Groovy Libraries](http://35.199.86.232:8080/pluginManager/plugin/pipeline-github-lib/thirdPartyLicenses)
- <u>[Ivy Plugin](http://35.199.86.232:8080/pluginManager/plugin/ivy/thirdPartyLicenses)</u>
- [Pipeline: SCM Step](http://35.199.86.232:8080/pluginManager/plugin/workflow-scm-step/thirdPartyLicenses)
- [Timestamper](http://35.199.86.232:8080/pluginManager/plugin/timestamper/thirdPartyLicenses)
- [Docker Pipeline](http://35.199.86.232:8080/pluginManager/plugin/docker-workflow/thirdPartyLicenses)
- [Branch API Plugin](http://35.199.86.232:8080/pluginManager/plugin/branch-api/thirdPartyLicenses)
- [Matrix Authorization Strategy Plugin](http://35.199.86.232:8080/pluginManager/plugin/matrix-auth/thirdPartyLicenses)
- [Pipeline: Milestone Step](http://35.199.86.232:8080/pluginManager/plugin/pipeline-milestone-step/thirdPartyLicenses)
- [Config File Provider Plugin](http://35.199.86.232:8080/pluginManager/plugin/config-file-provider/thirdPartyLicenses)
- [Pipeline Graph Analysis Plugin](http://35.199.86.232:8080/pluginManager/plugin/pipeline-graph-analysis/thirdPartyLicenses)
- [Git plugin](http://35.199.86.232:8080/pluginManager/plugin/git/thirdPartyLicenses)
- [Pipeline: Stage Tags Metadata](http://35.199.86.232:8080/pluginManager/plugin/pipeline-stage-tags-metadata/thirdPartyLicenses)
- [GitHub API Plugin](http://35.199.86.232:8080/pluginManager/plugin/github-api/thirdPartyLicenses)
- [Pipeline: Stage Step](http://35.199.86.232:8080/pluginManager/plugin/pipeline-stage-step/thirdPartyLicenses)
- [Pipeline: Declarative](http://35.199.86.232:8080/pluginManager/plugin/pipeline-model-definition/thirdPartyLicenses)
- [Pipeline: Basic Steps](http://35.199.86.232:8080/pluginManager/plugin/workflow-basic-steps/thirdPartyLicenses)
- [Ant Plugin](http://35.199.86.232:8080/pluginManager/plugin/ant/thirdPartyLicenses)
- [JavaScript GUI Lib: Moment.js bundle plugin](http://35.199.86.232:8080/pluginManager/plugin/momentjs/thirdPartyLicenses)
- [Credentials Plugin](http://35.199.86.232:8080/pluginManager/plugin/credentials/thirdPartyLicenses)
- [GIT server Plugin](http://35.199.86.232:8080/pluginManager/plugin/git-server/thirdPartyLicenses)
- [MapDB API Plugin](http://35.199.86.232:8080/pluginManager/plugin/mapdb-api/thirdPartyLicenses)
- [Oracle Java SE Development Kit Installer Plugin](http://35.199.86.232:8080/pluginManager/plugin/jdk-tool/thirdPartyLicenses)
- [Script Security Plugin](http://35.199.86.232:8080/pluginManager/plugin/script-security/thirdPartyLicenses)
- [Pipeline: Stage View Plugin](http://35.199.86.232:8080/pluginManager/plugin/pipeline-stage-view/thirdPartyLicenses)
- [Pipeline: Build Step](http://35.199.86.232:8080/pluginManager/plugin/pipeline-build-step/thirdPartyLicenses)
- [Pipeline: REST API Plugin](http://35.199.86.232:8080/pluginManager/plugin/pipeline-rest-api/thirdPartyLicenses)
- [Pipeline: Supporting APIs](http://35.199.86.232:8080/pluginManager/plugin/workflow-support/thirdPartyLicenses)
- **[SCM API Plugin](http://35.199.86.232:8080/pluginManager/plugin/scm-api/thirdPartyLicenses)**
- [LDAP Plugin](http://35.199.86.232:8080/pluginManager/plugin/ldap/thirdPartyLicenses)
- [Pipeline: Model API](http://35.199.86.232:8080/pluginManager/plugin/pipeline-model-api/thirdPartyLicenses)
- [JUnit Plugin](http://35.199.86.232:8080/pluginManager/plugin/junit/thirdPartyLicenses)
- [Subversion Plug-in](http://35.199.86.232:8080/pluginManager/plugin/subversion/thirdPartyLicenses)
- [Apache HttpComponents Client 4.x API Plugin](http://35.199.86.232:8080/pluginManager/plugin/apache-httpcomponents-client-4-api/thirdPartyLicenses)
- [bouncycastle API Plugin](http://35.199.86.232:8080/pluginManager/plugin/bouncycastle-api/thirdPartyLicenses)
- [Display URL API](http://35.199.86.232:8080/pluginManager/plugin/display-url-api/thirdPartyLicenses)
- [Email Extension Plugin](http://35.199.86.232:8080/pluginManager/plugin/email-ext/thirdPartyLicenses)
- [Pipeline](http://35.199.86.232:8080/pluginManager/plugin/workflow-aggregator/thirdPartyLicenses)
- [JavaScript GUI Lib: jQuery bundles \(jQuery and jQuery UI\) plugin](http://35.199.86.232:8080/pluginManager/plugin/jquery-detached/thirdPartyLicenses)
- [Gradle Plugin](http://35.199.86.232:8080/pluginManager/plugin/gradle/thirdPartyLicenses)
- **[SSH Credentials Plugin](http://35.199.86.232:8080/pluginManager/plugin/ssh-credentials/thirdPartyLicenses)**
- [Workspace Cleanup Plugin](http://35.199.86.232:8080/pluginManager/plugin/ws-cleanup/thirdPartyLicenses)
- [Command Agent Launcher Plugin](http://35.199.86.232:8080/pluginManager/plugin/command-launcher/thirdPartyLicenses)
- [PAM Authentication plugin](http://35.199.86.232:8080/pluginManager/plugin/pam-auth/thirdPartyLicenses)
- [Pipeline: Groovy](http://35.199.86.232:8080/pluginManager/plugin/workflow-cps/thirdPartyLicenses)
- [Lockable Resources plugin](http://35.199.86.232:8080/pluginManager/plugin/lockable-resources/thirdPartyLicenses)
- [OWASP Markup Formatter Plugin](http://35.199.86.232:8080/pluginManager/plugin/antisamy-markup-formatter/thirdPartyLicenses)
- [GitHub plugin](http://35.199.86.232:8080/pluginManager/plugin/github/thirdPartyLicenses)
- [Git client plugin](http://35.199.86.232:8080/pluginManager/plugin/git-client/thirdPartyLicenses)
- [Pipeline: Declarative Extension Points API](http://35.199.86.232:8080/pluginManager/plugin/pipeline-model-extensions/thirdPartyLicenses)
- [JavaScript GUI Lib: ACE Editor bundle plugin](http://35.199.86.232:8080/pluginManager/plugin/ace-editor/thirdPartyLicenses)
- [Structs Plugin](http://35.199.86.232:8080/pluginManager/plugin/structs/thirdPartyLicenses)
- [GitHub Branch Source Plugin](http://35.199.86.232:8080/pluginManager/plugin/github-branch-source/thirdPartyLicenses)

 $\Delta$ bout Jonking [Jenkins](http://35.199.86.232:8080/) About Jenkins

• [Pipeline: Input Step](http://35.199.86.232:8080/pluginManager/plugin/pipeline-input-step/thirdPartyLicenses)

Page generated: Jul 23, 2019 12:48:28 PM UTC [Jenkins ver. 2.176.2](https://jenkins.io/)